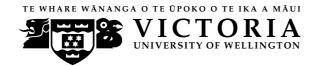

#### **EXAMINATIONS — 2008**

#### **END-OF-YEAR**

# SWEN 102 Introduction to Software Modelling

**Time Allowed:** 3 Hours

**Instructions:** There are 180 possible marks on the exam.

Answer all questions in the boxes provided.

Every box requires an answer.

If additional space is required you may use a separate answer booklet.

Some example Alloy code is provided on the last page. Non-electronic foreign language dictionaries are allowed.

Calculators ARE NOT ALLOWED. No other reference material is allowed.

|          | Total                        | 180   |
|----------|------------------------------|-------|
| 6.       | State Machines               | 30    |
| 5.       | Using Alloy                  | 30    |
| 4.       | Writing Invariants           | 30    |
| 3.       | Object and Class Diagrams II | 30    |
| 2.       | Object and Class Diagrams I  | 30    |
| 1.       | Use Case Diagrams            | 30    |
| Question | Topic                        | Marks |

SWEN 102 continued...

### **Question 1. Use Case Diagrams**

[30 marks]

(a) [3 marks] Perform a *textual analysis* on the following description, to find candidate use cases.

You should carefully and neatly underline key verb phrases in the text in the box.

The GearHead website lets people <u>read and write reviews</u> of musical equipment, like guitars, amplifiers, and keyboards.

GearHead is mainly used to <u>read reviews</u>. Anyone can find an item (e.g. a "Value Junior Amplifier") by searching, or by reading lists in each category (e.g. "Amplifiers"). The website then shows all the reviews for that item.

Anyone with an email address can <u>register</u> on the site as a Reviewer.

Reviewers have to log in, and can then write a review of any item.

Each review must be <u>checked by a Checker</u> (usually someone who has written several good reviews) before being posted.

New <u>items can be added</u> to GearHead by Manufacturers, who <u>upload a picture and a description</u> of their items to the categories. Manufacturers who <u>read bad reviews</u> of their items can request that those reviews are deleted.

Finally, system administrators must <u>add and delete information</u> about the Reviewers, Checkers, Manufacturers, and anyone else who is permitted to use the system.

| <b>(b)</b> [6 marks] The description text is incomplete. Give <b>two</b> questions you would or clients to clarify these requirements. If necessary, also give the answer you have to this question. | e <b>assume</b> c |
|----------------------------------------------------------------------------------------------------|-------------------|
| How do users log in? (e.g. password, pass-phrase, pin, etc)                                                                                                    |                   |
|                                                                                                    |                   |
|                                                                                                    |                   |
|                                                                                                    |                   |
|                                                                                                    |                   |
|                                                                                                    |                   |
|                                                                                                    |                   |
|                                                                                                    |                   |
| How does someone become a Checker ?                                                                                                    |                   |
|                                                                                                    |                   |
|                                                                                                    |                   |
|                                                                                                    |                   |
|                                                                                                    |                   |
|                                                                                                    |                   |
|                                                                                                    |                   |
|                                                                                                    |                   |

(c) [12 marks] Draw **essential use case cards** for the following **three** use cases in this system.

# Find Item by Browsing Categories

| Identify Self   | Verify Identity        |
|-----------------|------------------------|
| Select Category | Verify Category Exists |
|                 | Display Items          |
| Select Item     | Display Reviews        |

#### Write Review of Item

| Identify Self | Verify Identity    |
|---------------|--------------------|
| Identify Item | Verify Item Exists |
| Upload Review | Store Review       |
|               | Notify Checker     |

### Add New Item

| Identify Self      | Verify Identity   |
|--------------------|-------------------|
| Identify Item      | Verify new item   |
| Upload Description | Store Description |
| Upload Photo       | Store Photo       |

|            | _  |  |  |  |  |  |  |  |
|------------|----|--|--|--|--|--|--|--|
| Student II | ): |  |  |  |  |  |  |  |

**(d)** [9 marks] Draw a **use case diagram** showing at least 3 actors and at least 6 use cases that you would produce in a model of this system.

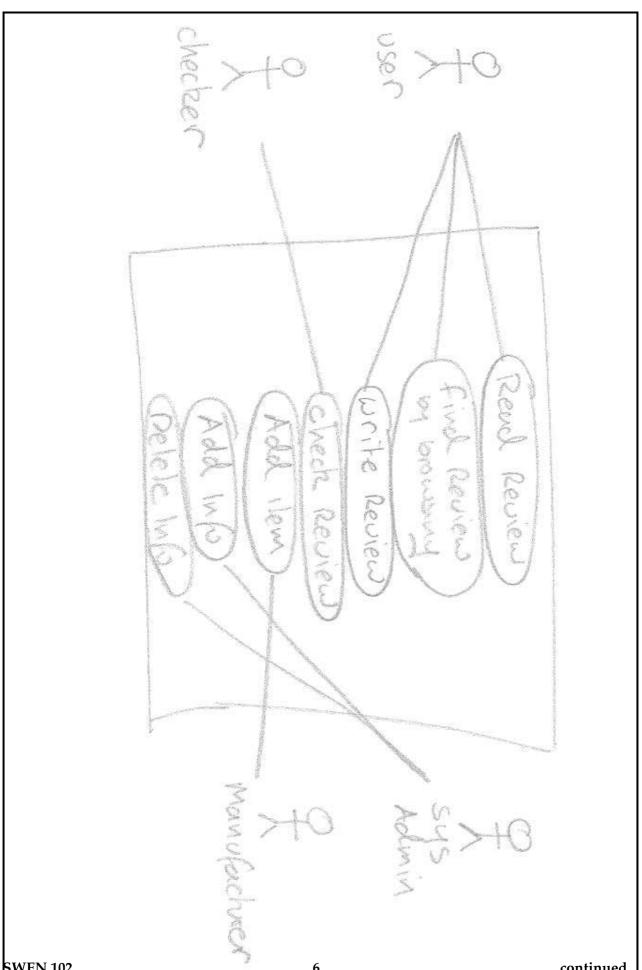

**SWEN 102** continued.. 6

## Question 2. Object and Class Diagrams I

[30 marks]

The following text describes a computerised entertainment system:

A Seat-Back Entertainment system can display CDs, movies, and TV shows on the back of the seats in an aeroplane.

A movie has a title, a display poster image, a director, and a running time (in minutes).

A CD has a title, an artist, and a cover image; it also has a number of tracks each of which has its own title and length (also in minutes).

A TV show also has a title and an advertising image. TV shows are always 30 minutes long.

As well as playing whole CDs, the Seat-Back Entertainment system lets people define their own playlists. A playlist is just a list of tracks, taken from any number of different CDs. Playlists cannot include movies or TV shows.

Some CDs, TV shows and movies are specially suitable for children. Users (most likely parents) can set up the Seat-Back entertainment system so that only the children's entertainment will be presented.

(a) [10 marks] Draw a class diagram showing class attributes, to model this system.

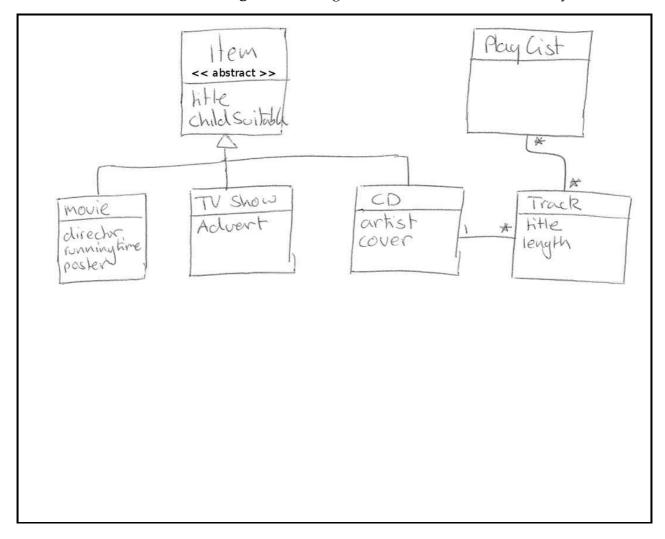

**(b)** [5 marks] Describe how your model handles children's entertainment. Why did you chose this design?

My model handles children's entertainment using a boolean flag in the Item class. I did it this way, because the alternative (where we have e.g. separate classes for suitable and non-suitable items) results in an unnecessarily large diagram.

Consider the following class diagram for modelling beans in Jars:

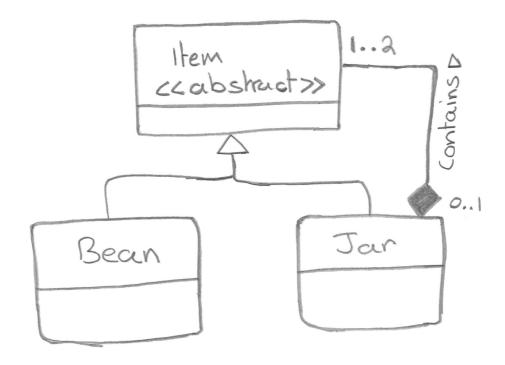

(c) [5 marks] In your own words, describe two important properties of Beans and Jars which are captured by the class diagram above.

i) Jars contain either one or two items.

ii) A bean can be contained in at most one jar.

(d) [10 marks] For each of the following object diagrams indicate whether or not it is consistent with the class diagram on the previous page and, if not, explain why.

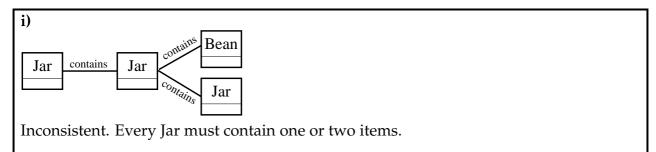

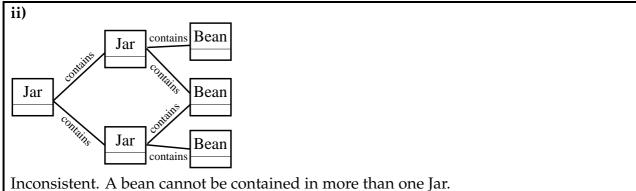

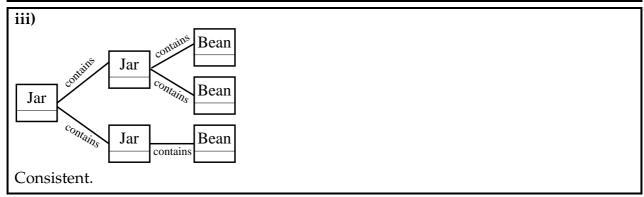

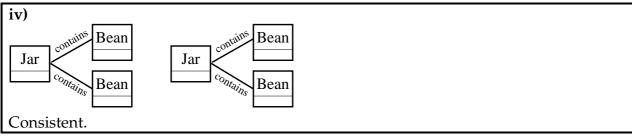

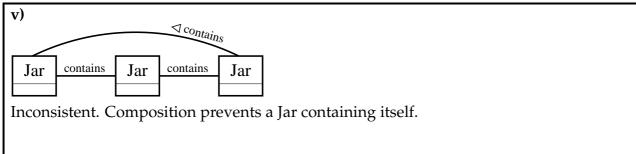

| Student 1 | Ш·   |   |      |   |      |  |  |  |
|-----------|------|---|------|---|------|--|--|--|
| Judeni    | III. | _ | <br> | _ | <br> |  |  |  |

| Student 1 | Ш·   |   |      |   |      |  |  |  |
|-----------|------|---|------|---|------|--|--|--|
| Judeni    | III. | _ | <br> | _ | <br> |  |  |  |

## Question 3. Object and Class Diagrams II

[30 marks]

As part of New Zealand's National Drug Policy, a simulation of drug use and markets is developed. The class diagram below shows an attempt to model the system according to the description given next.

A suburb is made up of one or more streets. The main characteristic of a street is the number of crimes recorded. Each street also has a wealth value, indicating the social and material capital of the place. Risk values are used to calculate social dissatisfaction at the level of the suburb.

There is exactly one Police Station for the whole system. The Police Station sends constables to suburbs with risk values higher than 5.

The simulation includes social agents like users and dealers, for which cash and home street are given. Dealers sell drugs to users, and for each transaction (deal) the drug type, the amount, the price, and the agents involved are recorded.

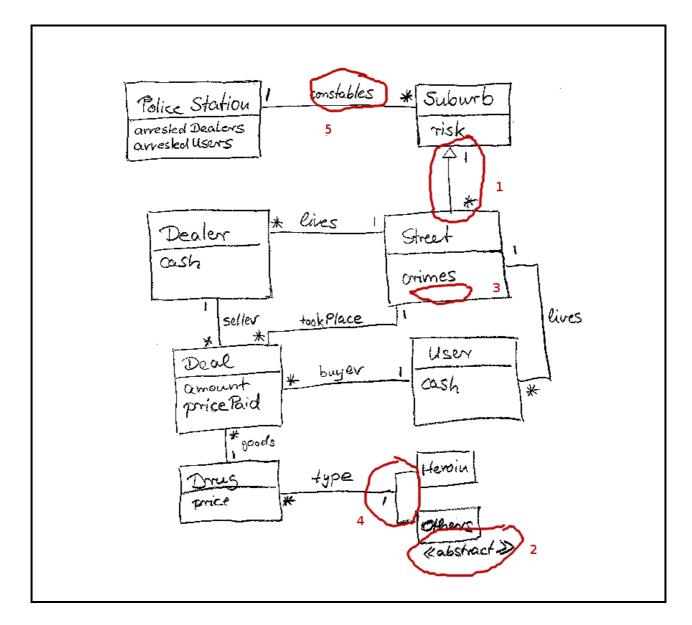

|    | 5 marks] Circle and number <b>five distinct</b> problems in the class diagram on the previage. Describe why each problem is a problem and how you would solve it. |
|----|----------------------------------------------------------------------------------------------------|
| 1. | Should be an association connector, not an inheritance connector!                                                                                                 |
| 2. | Should not be abstract!                                                                                                    |
| 3. | Streets should have wealth value                                                                                                    |
| 4. | Syntax does not make sense. Should use inheritance.                                                                                                    |
| 5. | Inappropriate association name — should be "sent to", or similar.                                                                                                 |

**(b)** [15 marks] Consider the object diagram below and draw a corresponding class diagram on the facing page.

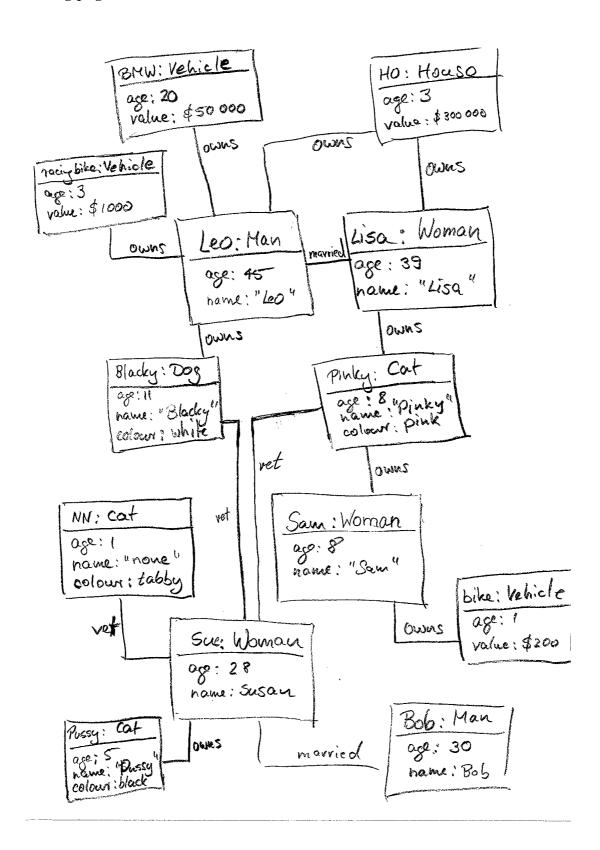

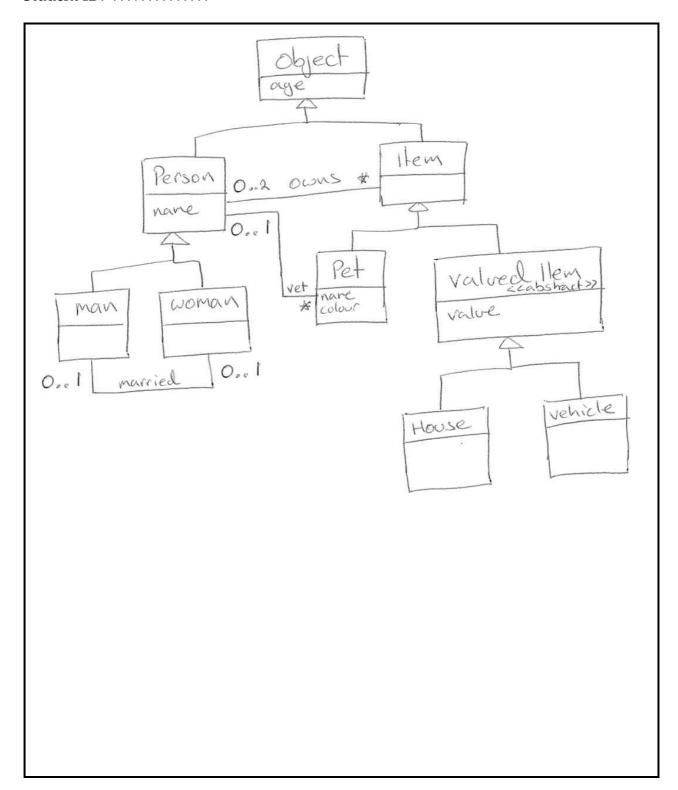

| Student ID | : |  |  |  |  |  |  |  |
|------------|---|--|--|--|--|--|--|--|
|            |   |  |  |  |  |  |  |  |

# **Question 4. Writing Invariants**

[30 marks]

Consider the following description for a *library system*, which is made up of some *text* and a *class diagram*:

The Tauwhare Country Library System serves the people residing in and around Tauwhare. Customers can use their cards to borrow items like books, CDs, and DVDs.

Each library card has a unique ID, a valid from date and a date for when the card expires. The items a customer currently has out are recorded. Each customer has a limit associated and can't have more items out than this limit allows. If a customer does not return an item on time, a fee is charged. Outstanding fees can neither be negative nor exceed 500. The upper limit prevents the fees from rising indefinitely if an item is never returned.

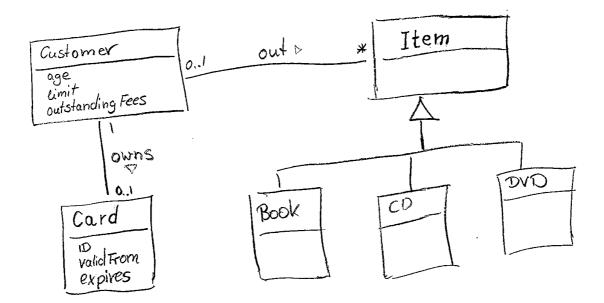

| Student ID:                                                                                                    |
|----------------------------------------------------------------------------------------------------|
| (a) [10 marks] By considering the text and class diagram given for the library system identify (in English) five <i>candidate invariants</i> : |
| No two library cards have the same ID                                                                                                    |
|                                                                                                    |
|                                                                                                    |
| library card start date must come before expiry date                                                                                           |
|                                                                                                    |
| Customer cannot have more items out than limit                                                                                                 |
|                                                                                                    |
| Outstanding fee cannot be more than 500                                                                                                    |
|                                                                                                    |
| Outstanding fee cannot be negative                                                                                                    |
|                                                                                                    |

Student ID: ..... (b) [10 marks] Translate your candidate invariants from (a) into the Alloy-like syntax presented in lectures (there is example Alloy code provided on the last page): all disj 11,12 : Card | 11.ID != 12.ID all 1 : Card | 1.expires > 1.validFrom all c : Customer | c.limit > #c.out all c : Customer | c.outstandingFees >= 0

all c : Customer | c.outstandingFees <= 500

The library system was extended to support records of loans as shown in the following class diagram. For each item a customer has out, an issued loan record is created. When the customer returns an item, the issue and return date as well as the fees are recorded as a returned loan for later reference.

The following *invariants* are given for the extended library system.

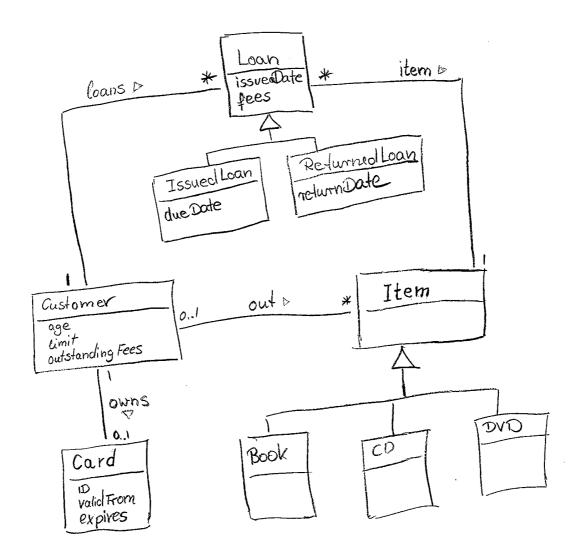

all i: IssuedLoan | i.item in i.~loans.out

Customer invariants:

```
all i: out | one 1 : IssuedLoan | i = 1.item and 1 in loans

0 <= outstandingFees and outstandingFees <= (sum 1: loans | 1.fees)
age < 18 implies no out & DVD</pre>
```

| Student ID:                                                                                                    |
|----------------------------------------------------------------------------------------------------|
| (c) [10 marks] Translate the four invariants in Alloy given on the previous page into writter English:              |
| For every issued loan, the loaned item is an item taken out by the customer.                                        |
|                                                                                                    |
| For every item taken out by a customer, there is a corresponding issued loan record.                                |
|                                                                                                    |
| The outstanding fees for a customer is non-negative and less than the total amount of fee for all the loaned items. |
|                                                                                                    |
| No customer less than 18 years old has a DVD taken out                                                              |
|                                                                                                    |

| Student 1 | Ш·   |  |       |      |  |  |  |
|-----------|------|--|-------|------|--|--|--|
| Judeni    | III. |  | <br>_ | <br> |  |  |  |

| Student ID | : |  |  |  |  |  |  |  |
|------------|---|--|--|--|--|--|--|--|
|            |   |  |  |  |  |  |  |  |

# **Question 5. Using Alloy**

[30 marks]

Consider the following description of a road network:

"A road network consists of one or more road segments connected together. A road segment is either a straight segment, or an intersection. Straight segments have two connection points, whilst intersections have three or more connection-points. Road segments cannot connect to themselves! Also, if one road segment is connected to another, then the opposite must be true (i.e. the other must be connected to the first). An intersection always connects to straight segments, never directly to other intersections. Finally, each road segment counts the number of cars using it at that moment in time."

An *incorrect* model of a road network in Alloy and an *object diagram* of that model is given below:

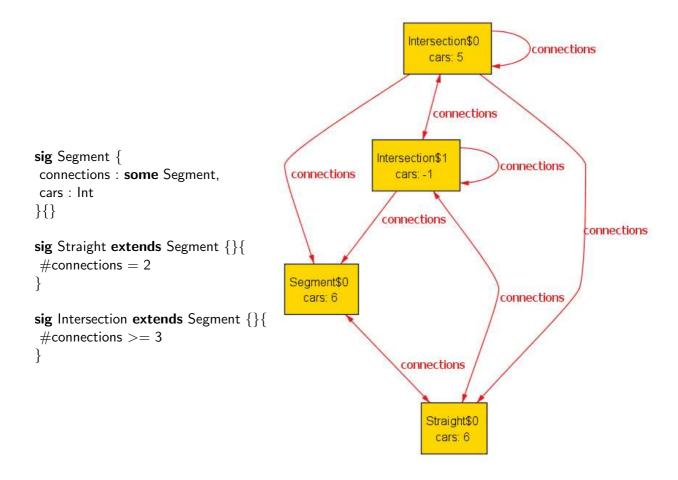

The above object diagram was generated using the command "run {} for 4" from the Alloy model.

| Student ID:                                                                                                    |
|----------------------------------------------------------------------------------------------------|
| (a) [5 marks] Evaluate each of the following Alloy expressions on the object diagram gives on the previous page: |
| Intersection\$0.connections                                                                                      |
| ${\tt Segment\$0.} \sim {\tt connections}$                                                                       |
|                                                                                                    |
| Segment\$0.connections & Intersection\$1.connections                                                             |
|                                                                                                    |

| Student ID:                                                                                                    |
|----------------------------------------------------------------------------------------------------|
| <b>(b)</b> [10 marks] Circle and number five distinct ways in which the object diagram given on the previous page is <i>inconsistent</i> with the description of a road network. For each, write a brief (i.e. one line) <b>description of the problem</b> in the corresponding box below. |
| 1)There is an instance of Segment which is neither a straight segment, or intersection.                                                                                                    |
|                                                                                                    |
| 2)An intersection is connected to itself!                                                                                                    |
|                                                                                                    |
| 3)Intersection\$0 is connected to Straight\$0, but not vice-versa!                                                                                                    |
|                                                                                                    |
| 4)A road segment has less that zero cars on it!                                                                                                    |
|                                                                                                    |
| 5)A straight segment has more than two connections!                                                                                                    |

| (c) [15 marks] For each problem identified in (b), indicate what changes you would make to the Alloy model to fix it and give Alloy code to illustrate. |
|----------------------------------------------------------------------------------------------------|
| 1) Make Segment abstract: abstract sig Segment { }.                                                                                                    |
|                                                                                                    |
| 2)Add Segment invariant: this not in connections                                                                                                    |
|                                                                                                    |
| 3)Add Segment invariant: all s : connections   this in s.connections                                                                                    |
|                                                                                                    |
|                                                                                                    |
| 4)Add Segment invariant: cars >= 0                                                                                                    |
|                                                                                                    |
|                                                                                                    |
| <b>5)</b> This is resolved by solution to 3 above.                                                                                                    |
|                                                                                                    |
|                                                                                                    |

### **Question 6. State Machines**

[30 marks]

Consider the following description of a simple answering machine:

"The answering machine can store up to one phone message, and has a handset for answering calls manually. When an incoming call rings, a timer is started. If the user picks up the handset before the timer elapses, then he/she may answer the call. Otherwise, the machine begins to record the message. At this point, the user may still pick up the handset and answer the call."

A *state machine diagram* for the answering machine has been provided:

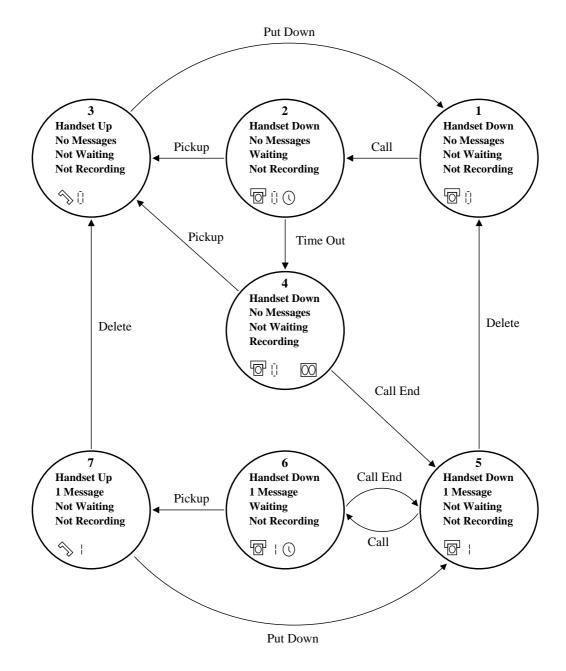

| Student ID:                                                                                                    |
|----------------------------------------------------------------------------------------------------|
| (a) [10 marks] For each of the following statements, indicate whether you think it is a true or false statement based on the state machine diagram.                                                 |
| (i) In states 1 and 5, the answer machine is just waiting for the next call.                                                                                                    |
| True                                                                                                    |
| (ii) In states 3 and 6, the user is answering a call.                                                                                                    |
| False                                                                                                    |
| (iii) If an incoming call occurs and the handset is up, the machine will record a message.                                                                                                    |
| False                                                                                                    |
| (iv) The user may delete a message whilst answering a call.                                                                                                    |
| True                                                                                                    |
| (v) If the machine has already stored a message, then it will not record another until the first is deleted.                                                                                        |
| True                                                                                                    |
| <b>(b)</b> [4 marks] Provide a suitable <i>execution trace</i> for the following scenarios. For each state, you need only list its number. Your execution trace may start from any state you chose. |
| (i) "When the phone rang, Jane answered it immediately. It was a wrong number, so she put the handset down."                                                                                        |
| 1 	o 2 	o 3 	o 1                                                                                                    |

(ii)
"John deleted the message. Then, the phone rang, but he could not answer it. So, a new message was recorded."

 $5 \rightarrow 1 \rightarrow 2 \rightarrow 4 \rightarrow 5$ 

**(c)** Consider the following *incomplete* Alloy model of the answer machine:

```
sig MachineState { waiting : Bool, recording : Bool, messages : Int }
pred call(s1, s2 : MachineState) {
 s1.waiting = False
 s2.waiting = True
 s2.recording = False
 s1.messages = s2.messages
}
pred timeout(s1, s2 : MachineState) {
 s1.waiting = True
 s2.waiting = False
 s2.recording = True
 s1.messages = s2.messages
}
pred callend(s1, s2 : MachineState) {
 s1.recording = True
 s2.waiting = False
 s2.recording = False
 s1.messages+1 = s2.messages
sig ExecutionTrace { states : seq MachineState }{
 states[0].waiting = False
 states[0].recording = False
 states[0].messages = 0
 all disj i,j : states.inds |j=i+1| implies
   (call[states[i],states[j]] or timeout[states[i],states[j]] or callend[states[i],states[j]])
}
```

(i) [2 marks] What difference is there between a state in the state machine diagram, and a state in the Alloy model above?

| No handset |  |  |  |
|------------|--|--|--|
|            |  |  |  |

(ii) [2 marks] Which transitions from the state machine diagram are missing in the Alloy model?

Pickup, Put Down, Delete

| Student ID:                                                                                                 |
|----------------------------------------------------------------------------------------------------|
| (iii) [2 marks] What functionality is provided by the Alloy model but was not in the state machine diagram? |
| Can record more than one message                                                                            |
| (iv) [2 marks] What can you tell about the first state in an ExecutionTrace?                                |
| Not recording, not waiting, no messages                                                                     |
| (v) [2 marks] The state machine diagram has seven states. How many does the Alloy model have?               |
| Infinite, or number of bits of integer?                                                                     |
| (vi) [2 marks] When can a transition occur in the Alloy model but not in the state machine diagram?         |
| Call can occur whilst the machine is recording                                                              |
|                                                                                                    |

| Student ID:                                                                                |
|--------------------------------------------------------------------------------------------|
| (d) The following fact was added to the Alloy model on the previous page.                  |
| <pre>fact {    all m : MachineState   one e : ExecutionTrace   m in e.states.elems }</pre> |
| (i) [2 marks] Describe in your own words what this fact says.                              |
| That every state is in exactly one execution trace                                         |
|                                                                                            |
|                                                                                            |
|                                                                                            |
| (ii) [2 marks] Why do you think this fact may be useful?                                   |
| Because it means there are no states on their own!                                         |
|                                                                                            |
|                                                                                            |
|                                                                                            |

\*\*\*\*\*\*\*\*\*

SWEN 102 33

| Student 1 | Ш·   |  |       |      |  |  |  |
|-----------|------|--|-------|------|--|--|--|
| Judeni    | III. |  | <br>_ | <br> |  |  |  |

| Student ID | : |  |  |  |  |  |  |  |
|------------|---|--|--|--|--|--|--|--|
|            |   |  |  |  |  |  |  |  |

#### (This page may be detached)

### **Appendix**

Example Alloy code for the Monopoly board is given here for reference.

```
sig Player {} {}
abstract sig Boolean {}
lone sig True, False extends Boolean {}
abstract sig Building {}
sig House extends Building {}
sig Hotel extends Building {}
sig Property {
  name: String, owner: lone Player, buildings: set Building,
 mortgage : Boolean, colourGroup : one ColourGroup
}{
 buildings in Property some -> set Building
 #buildings <= 4</pre>
 some h : Hotel | h in buildings
 all h : Hotel | h in buildings implies no h' : House | h' in buildings
mortgage = True => no buildings
 some buildings implies one owner
}
sig ColourGroup { colour: String
 all cg : ColourGroup | cg.colour = colour implies cg = this
#~colourGroup >= 2 && #~colourGroup <= 3</pre>
 all p : this.~colourGroup | (some p.buildings) implies
   (all p' : this.~colourGroup | p.owner = p'.owner)
 all disj p, p' : this.~colourGroup, h: Hotel |
   (h in p.buildings) implies
    ((some h' : Hotel | h' in p'.buildings) || #p'.buildings = 4)
 all disj p, p' : this.~colourGroup |
   (no h : Hotel | h in p.buildings) implies (
   #p.buildings = #p'.buildings ||
   #p.buildings = #p'.buildings + 1 ||
   #p.buildings = #p'.buildings - 1 ||
   (#p.buildings = 4 && some h : Hotel | h in p'.buildings))
}
```